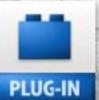

# Jugs.n.pixels

IMAGE CREATION, MANIPULATION & EDUCATION

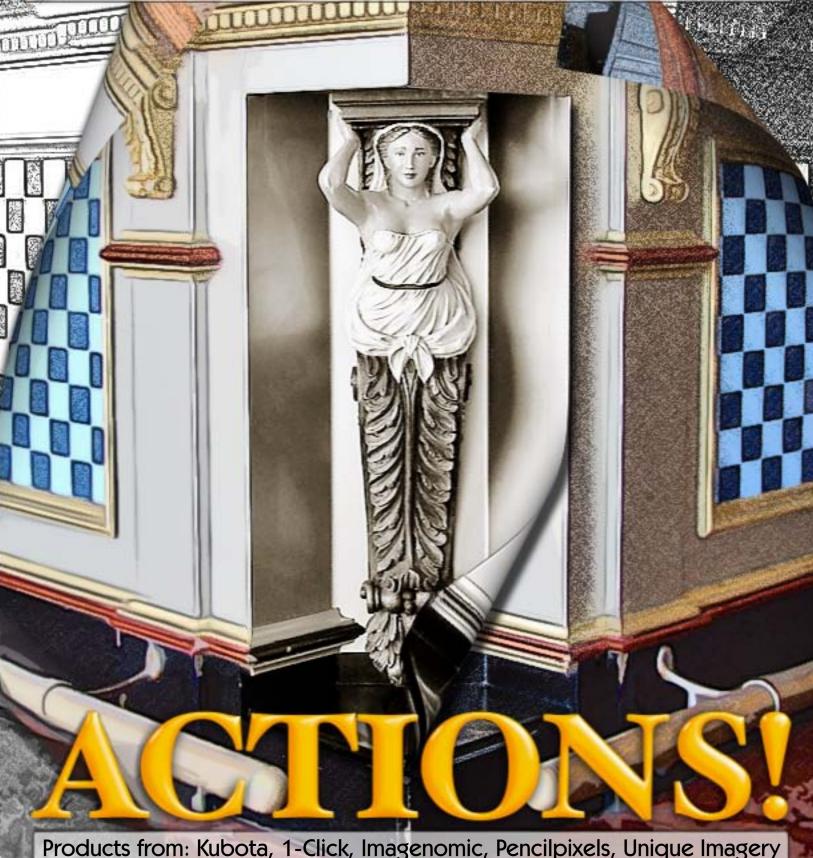

Products from: Kubota, 1-Click, Imagenomic, Pencilpixels, Unique Imagery

## table of contents · introduction

Page 3: Actions feature intro

Page 4: Kubota actions

Page 5: 1-Click actions

Page 6: Imagenomic actions

Page 7: PencilPixels actions

Page 8: Unique Imagery actions

Page 9: Meet The Developers

Page 10: Meet The Developers

Page 11: Topaz Adjust Page 12: Pixelmator

Page 13: Paint Shop Pro Photo X2

Page 14: Susi Lawson training

Page 15: PhotoshopCAFE training

Page 16: Featured Artist: Jill Balsam

Page 17: Featured Artist: Danielle

Page 18: Plugs 'N Pixels resources

Page 19: .PSD magazine
Page 20: Closing Artwork

Twice every year the National Association Of Photoshop Professionals (NAPP) holds its Photoshop World convention. This is the place to be for up-close exposure to the best instructors and developers in the digital imaging industry.

I enjoy scouring the trade show floor and meeting developers whose products I am familiar with as well as meeting new contacts and discovering new products.

Later in this issue you will join me as we Meet The Developers in Las Vegas! Then we'll take a look at more digital imaging applications and training DVDs.

Plugs 'N Pixels is dedicated to exploring the use of plug-ins and other imaging applications for creating and manipulating your images. But included in the bag of tricks are helpful assistants that are not so much software as a sequence of instructions that you load into Photoshop, called Actions.

Anyone can easily record an action. The trick is knowing what you are doing along the way in order to get the best results from your steps!

In this issue we take a look at a handful of effective action sets from those action authors who do know what specific steps and settings work well in sequence.

By using these actions, there is perhaps no quicker and easier way to get your work done. There's also the added benefit of learning some new workflow tricks by examining the steps the actions take as they run.

The Image Trends crew (L-R): Dr. Albert Edgar (CTO), Wayne Galella (VP of Engineering) and Michael Conley (VP of Marketing).

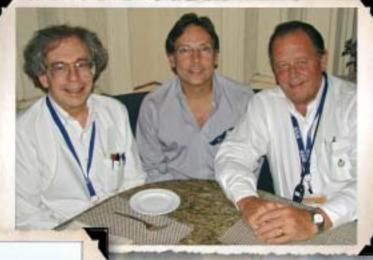

#### ISSUE #10

Layout created in ACD Canvas X
Final PDF by Acrobat 9 Pro
Text and images by Mike Bedford
(except as noted)

• Plugs 'N Pixels will always be free! •

WEBSITE: www.plugsandpixels.com EMAIL: mike@plugsandpixels.com

•If you would like your digital artwork or image editing software (applications, plug-ins, actions, etc.) featured in Plugs 'N Pixels, please write Mike at the address above. There is no cost or payment for this worldwide exposure!•

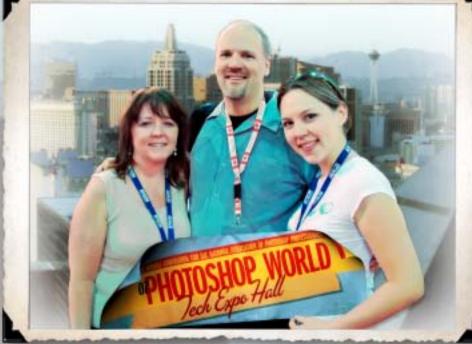

Dave Cross, Senior Developer of Education and Curriculum for NAPP, with his wife Marlene and daughter Stephanie. Dave and Stephanie can be seen on the <u>Photoshop User TV podcast</u>.

A whole industry has grown up around the ability of Photoshop to play back recorded sequences of workflow steps, called Actions. Those who benefit most from action sets are usually professionals (such as wedding and portrait photographers, photo editors, etc.) who handle a large volume of images under tight deadlines. But of course the home user of Photoshop can benefit as well.

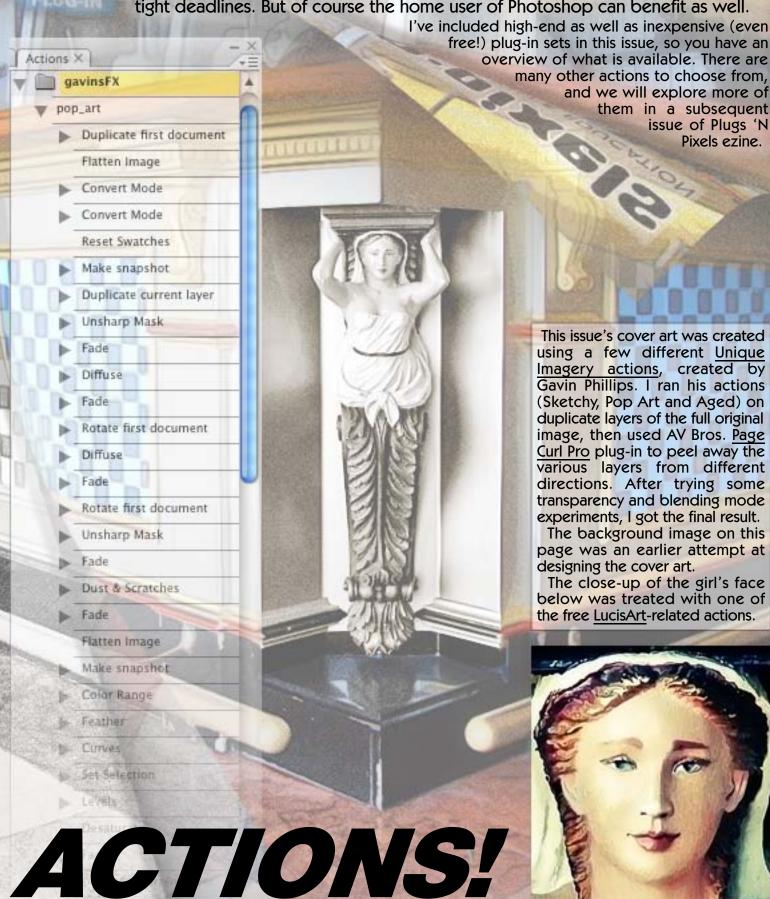

many other actions to choose from, and we will explore more of them in a subsequent issue of Plugs 'N Pixels ezine.

This issue's cover art was created using a few different Unique Imagery actions, created by Gavin Phillips. I ran his actions (Sketchy, Pop Art and Aged) on duplicate layers of the full original image, then used AV Bros. Page Curl Pro plug-in to peel away the various layers from different directions. After trying some transparency and blending mode experiments, I got the final result.

The background image on this page was an earlier attempt at designing the cover art.

The close-up of the girl's face below was treated with one of the free LucisArt-related actions.

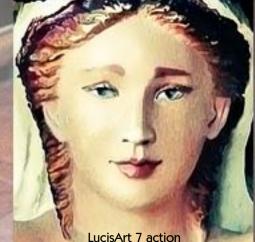

As much fun as plug-ins but even easier to use

#### kubota actions

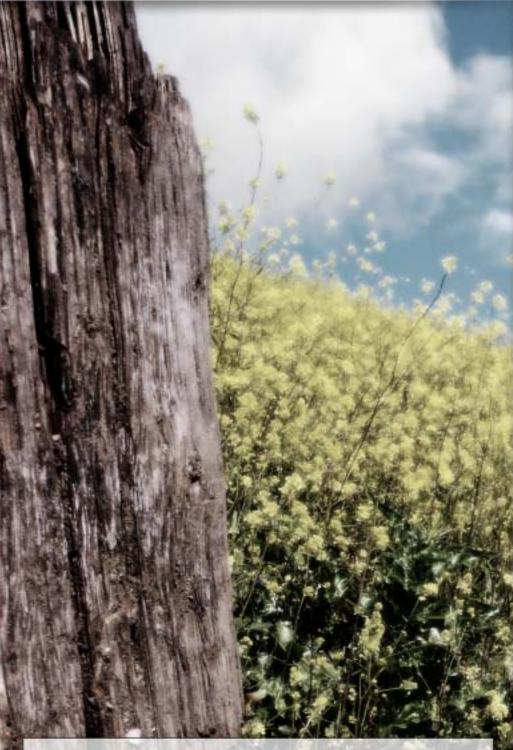

Kevin Kubota is one of the top 10 wedding photographers in the world, and he makes his customized sets of post-processing actions available to anyone who wishes to emulate his award-winning styles.

Each of the three Kubota Artistic Tools volumes contains 50 actions for enhancing, color popping, toning, glowing and B&W conversion of your images. Other action sets include Sloppy Borders (created traditionally in the darkroom and scanned) and AutoAlbum for magazine-style albums.

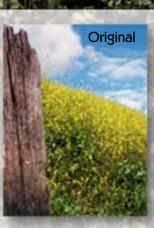

www.plugsandpixels.com/kubotaactions.html

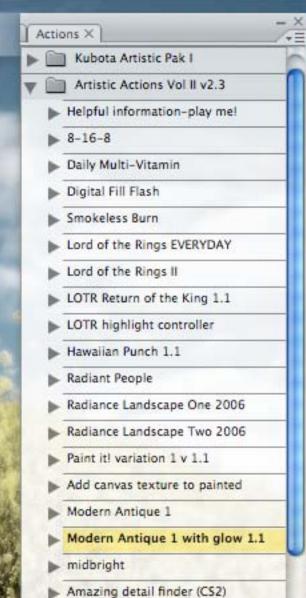

Amazing detail finder 2 (CS2)

Smoothner (CS2)

Angel Glow

Edge burner

Makeup Artist (CS2)

StarBurst vignette

Edge Blur - modified

ToneTime - Blue 1

ToneTime - Blue 2

ToneTime - Red 1

ToneTime - Red 2

ToneTime - Green 1

Edge Blur More

Smarter Sharp with edge mask ...

#### r-click actions

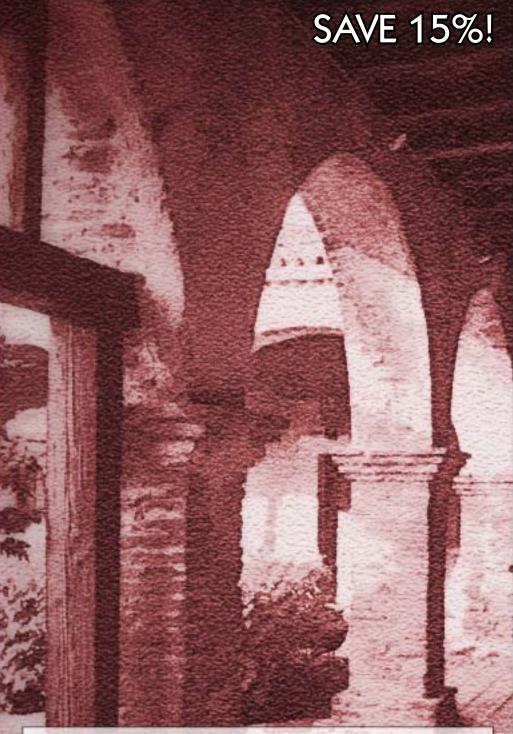

Over the course of seven volumes, Mount Photography's inexpensive 1-Click Actions take you from BW conversions, glows, cross-processing, color pops, toning and split-toning, portrait retouching and effects, dodge/burn and sharpening, up through graduated filters, resizers, edges and finally vintage/cross-process/fades – all the while emphasizing the simplicity of "one click".

Emulate film and focus effects, smooth skin, apply vignettes and sunsets, whiten teeth, apply fill-flash and artistic effects.

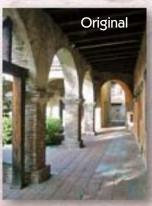

www.plugsandpixels.com/1clickactions.html

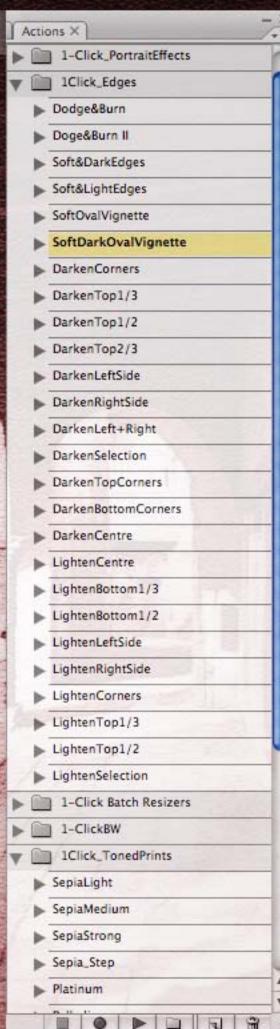

# imagenomic actions

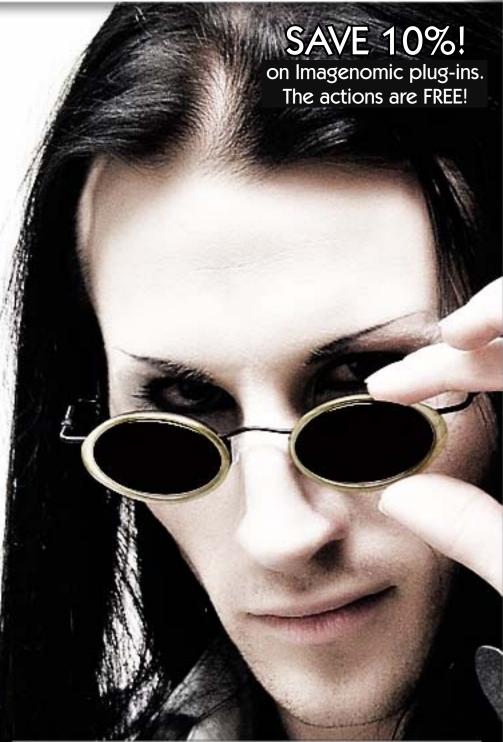

Imagenomic's Portraiture and Noiseware are both very popular portrait-enhancing and noise reduction plug-ins. Through the use of the free Imagenomic ActionBook actions for each plug-in, it's even easier to get great results with them immediately.

Using these actions helps automate your workflow for greater efficiency, including offering batch processing capability.

For this example I used Portraiture's ColorWasher action to achieve a high contrast, low saturation look.

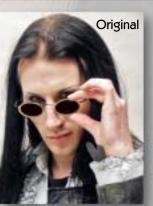

www.plugsandpixels.com/portraiture.html

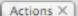

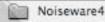

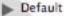

- ▶ Landscape
- Night Scene
- ▶ Portrait
- Film Grain Effect
- Stronger Noise
- Stronger Luma Noise
- Stronger Color Noise
- Weaker Noise
- Full Noise Reduction
- Full (Stronger Noise)
- Full (Stronger Luma Noise)
- Full (Stronger Color Noise)
- Full (Weaker Noise)
- Custom

#### PortraiturePlugin

- Default total image
- Default skintones only
- Default w/skintones mask layer
- Default total image w/RealGrain
- Default w/Max Sharpness
- Max Sharpness only
- Medium Sharpness only
- Default w/Max Sharp & mask layer
- ▶ Default w/Medium Sharp & mask l...
- SmoothingNormal
- SmoothingNormal w/mask
- SmoothingNormal w/skintone ma...
- SmoothingNormal w/RealGrain
- SmoothingMedium
- SmoothingMedium w/mask
- SmoothingMedium w/skintones m...
- SmoothingMedium w/RealGrain
- SmoothingHigh
- ▶ SmoothingHigh w/mask

## pencilpixels actions

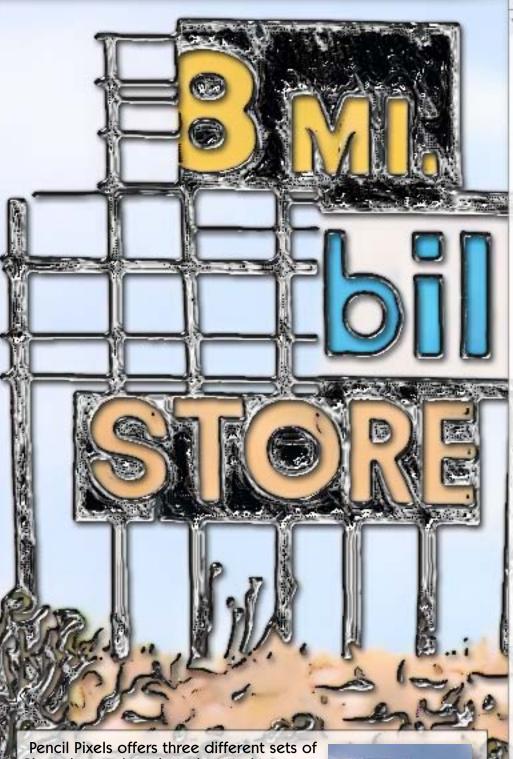

Pencil Pixels offers three different sets of Photoshop actions that take your images to places they've never been before, with each volume building on the previous.

Volume 1 focuses on Watercolor, Chalk & Rough Drawing, Easy Pencil, Metal & Foils. Volume 2 adds Painting, Stained Glass, and the Comic-Toon-Poster mini-pack.

The Atmospheres set delves into more esoteric effects such as Chocolate, Concrete, Blackboards, Coins, Camouflage, Fire and Fingerpainting.

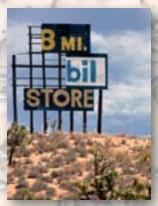

Actions X Pp Atmospheres Pp Volume 2 Pencil Pixels --- Painting ---Painting Oil Paint Arcrylic Painting Base1 Painting Base2 - Painting Textures ---Canvas Texture Paint Stroke Texture Lite Paint Stroke Texture Light Brush Texture Paper Surface Texture Pencil Pixels --- Comic-Toon-Pos... Toon-Poster 1 Styled Poster Toon-Poster 2 Toon-Poster Smooth Comicbook 1-Multifile Comicbook 2 Sunday Comics-Multifile Comic-Poster Blend Pencil Pixels --- Stained Glass ---Plastic Sun Catcher ► Chagall Windows1 Chagall Windows 1 larger images Chagall Windows2 Chagall Windows 3 Chagall Windows4 Simple Glass lewel Glass Stained Class Var.1 Stained Plastic Gel Window Decoration Diffusion Stained Glass

### unique imagery actions

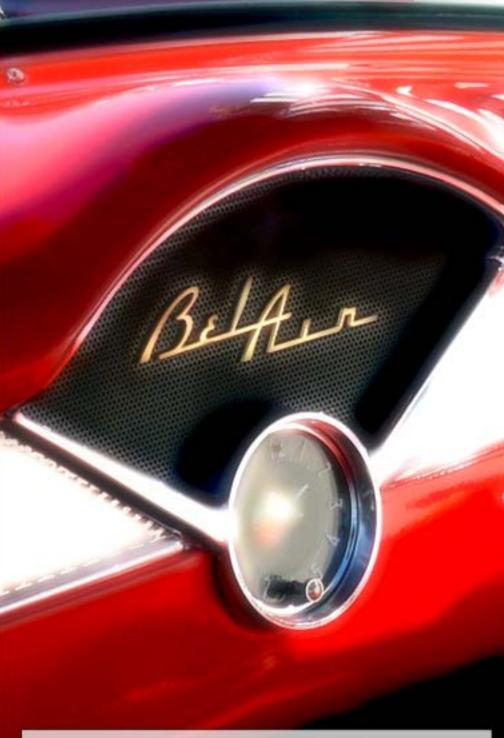

Gavin Phillips, known for his tutorial articles in Rangefinder magazine and his personalized Photoshop training sessions, has created four sets of actions as follows: Infrared & Elegant Tones, Stylish FX, BW, Unique Tones & Sloppy Borders and Portrait/Glamour Retouching.

This issue's cover art was created using a combination of these beautiful actions. The image above was done with the Romantic action alone, with striking results. The actions allow user-interactive adjustments.

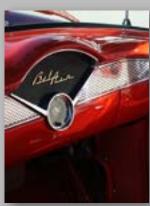

www.plugsandpixels.com/uniqueimagery.html

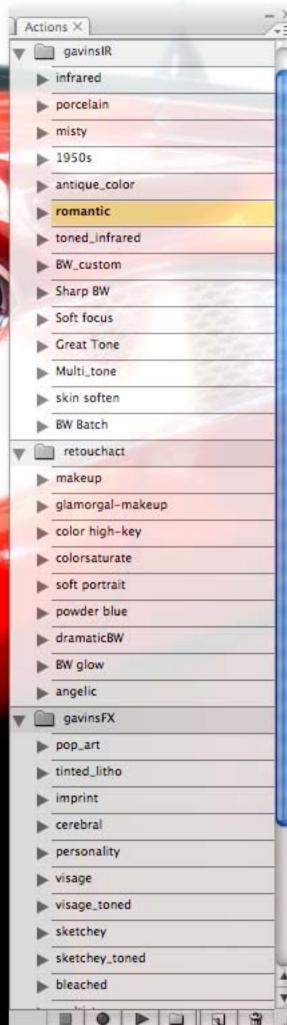

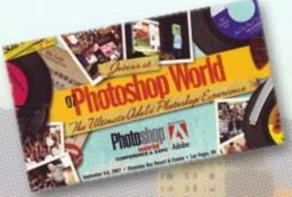

## meet the developers

Plug-in developers show their stuff at Photoshop World

Twice a year at <u>Photoshop World</u> (and other imaging-related conventions as well), software developers gather to show off their latest wares. A tech fair is sort of like visiting the <u>Plugs 'N Pixels website</u> – you can see everything in one convenient location!

On these pages you'll meet a handful of plug-in developers I visited in Las Vegas. Developing these relationships helps Plugs 'N Pixels keep you up to date and informed about each new product release.

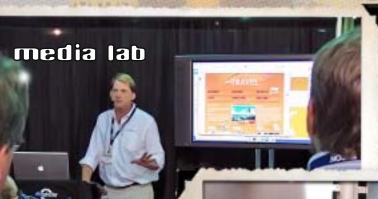

I first saw Tom Summerall of Media Lab (left) at Photoshop World back in 2001. He and his colleague Chris Perkins are a couple of the most energetic presenters I've ever seen! Non-stop demonstrations.

Media Lab has developed two groundbreaking plug-ins for website design: SiteGrinder and PSD2FLA. Both make it incredibly easy to use Photoshop for web page design and export.

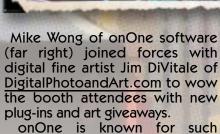

onOne is known for such products as <u>PhotoFrame</u>, <u>Genuine Fractals</u>, <u>MaskPro</u>, <u>Intellihance</u> and their new releases, <u>PhotoTune</u> and <u>PhotoTools</u>.

Genate Frazas

Genate Frazas

Hisk Pro

Nation

Valuation the port

And the port

And the port

And the port

And the port

And the port

And the port

And the port

And the port

And the port

And the port

And the port

And the port

And the port

And the port

And the port

And the port

And the port

And the port

And the port

And the port

And the port

And the port

And the port

And the port

And the port

And the port

And the port

And the port

And the port

And the port

And the port

And the port

And the port

And the port

And the port

And the port

And the port

And the port

And the port

And the port

And the port

And the port

And the port

And the port

And the port

And the port

And the port

And the port

And the port

And the port

And the port

And the port

And the port

And the port

And the port

And the port

And the port

And the port

And the port

And the port

And the port

And the port

And the port

And the port

And the port

And the port

And the port

And the port

And the port

And the port

And the port

And the port

And the port

And the port

And the port

And the port

And the port

And the port

And the port

And the port

And the port

And the port

And the port

And the port

And the port

And the port

And the port

And the port

And the port

And the port

And the port

And the port

And the port

And the port

And the port

And the port

And the port

And the port

And the port

And the port

And the port

And the port

And the port

And the port

And the port

And the port

And the port

And the port

And the port

And the port

And the port

And the port

And the port

And the port

And the port

And the port

And the port

And the port

And the port

And the port

And the port

And the port

And the port

And the port

And the port

And the port

And the port

And the port

And the port

And the port

And the port

And the port

And the port

And the port

And the port

And the port

And the port

And the port

And the port

And the port

And the port

And

PHOTOSHOP WORLD
PHOTOSHOP WORLD

Photos by Mike Bedford.

Frames by onOne <a href="PhotoFrame">PhotoFrame</a> (Vincent Versace Pro Digital Frame Bundle).

Curl effect by AV Bros. <a href="Page Curl Pro">Page Curl Pro</a>. Background effect by Alien Skin <a href="Snap Art">Snap Art</a>>Comics.

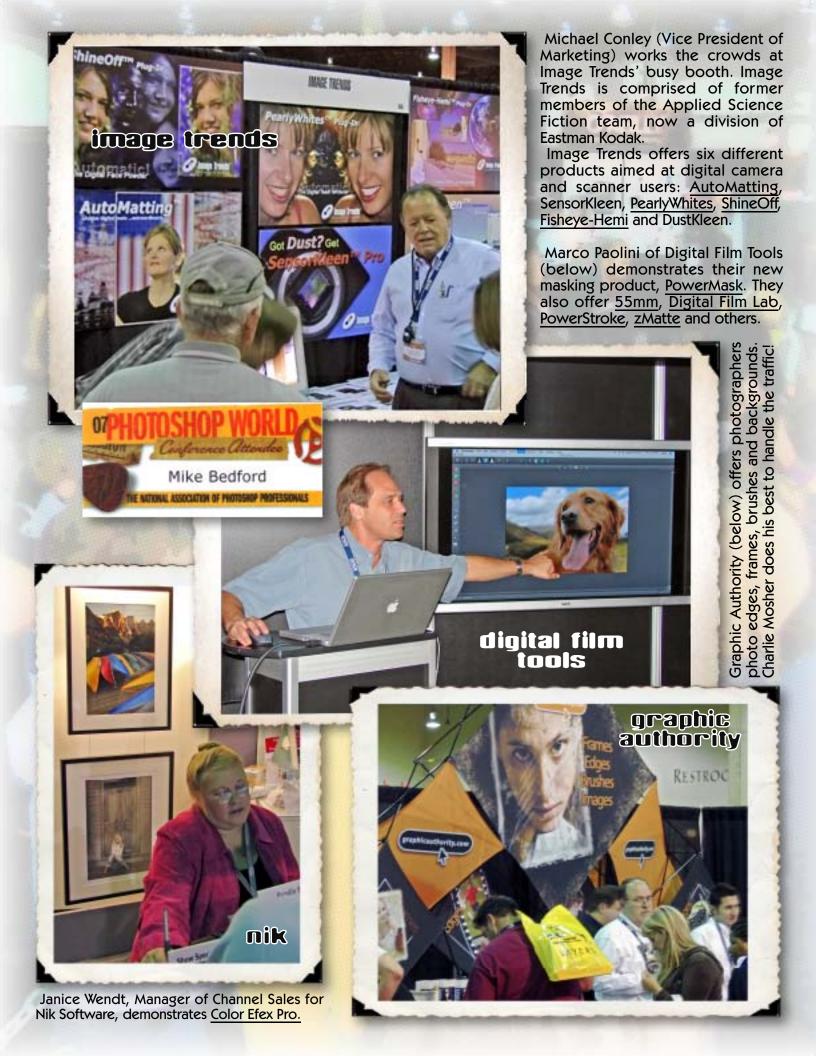

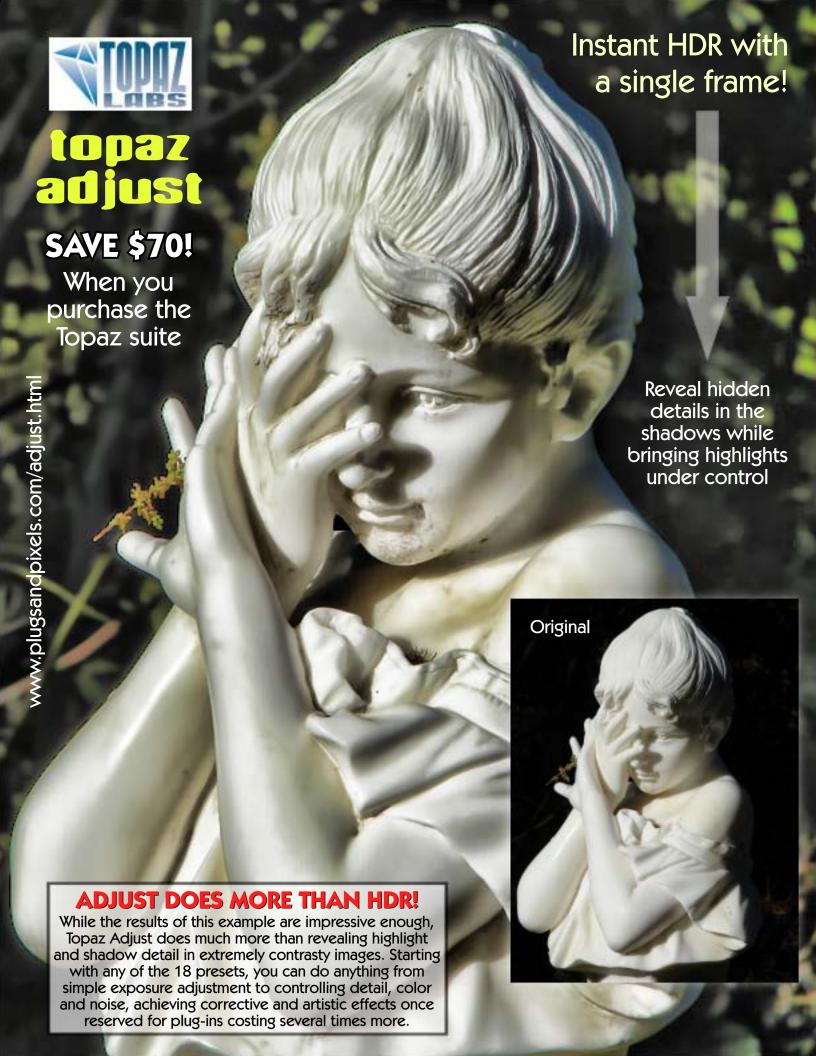

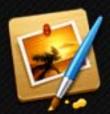

# Pixelmator Image editing for the rest of us Perhaps the easiest way to tap into Core Image filters within the Photoshop paradigm

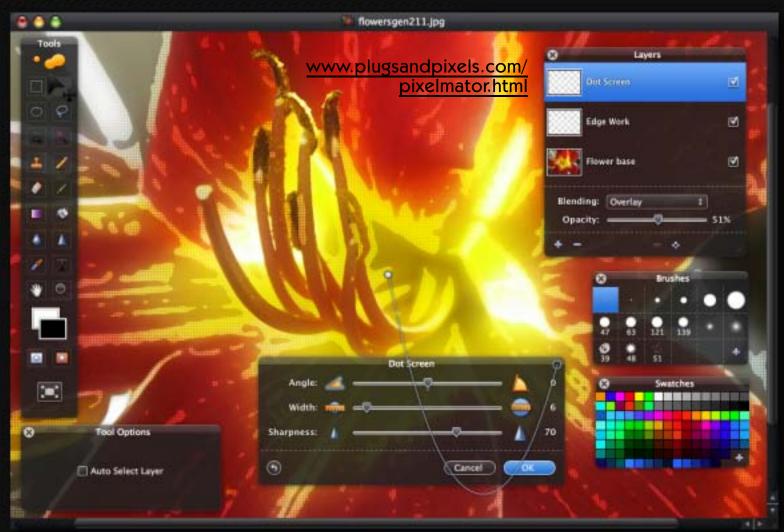

Hidden within Mac OS-X are a number of radical Core Image filters. You just need applications to help you access and apply them to your images.

The highly-anticipated

Pixelmator has now arrived, using a familiar Photoshop paradigm (with a standard toolbox, a layers palette with blending modes, a filters menu leading directly to Core Image options, a brush set, etc.) to make working with Core Image about as easy as it can be.

Amazingly, Pixelmator was

created by just two young brothers who leveraged the power of the Mac OS into an incredible image editor.

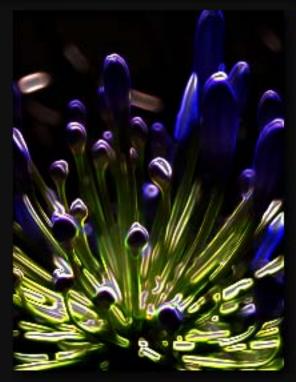

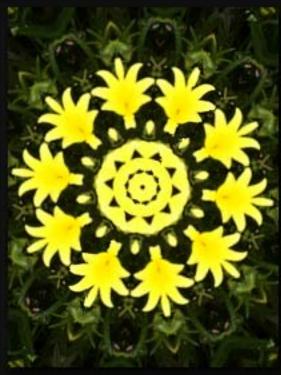

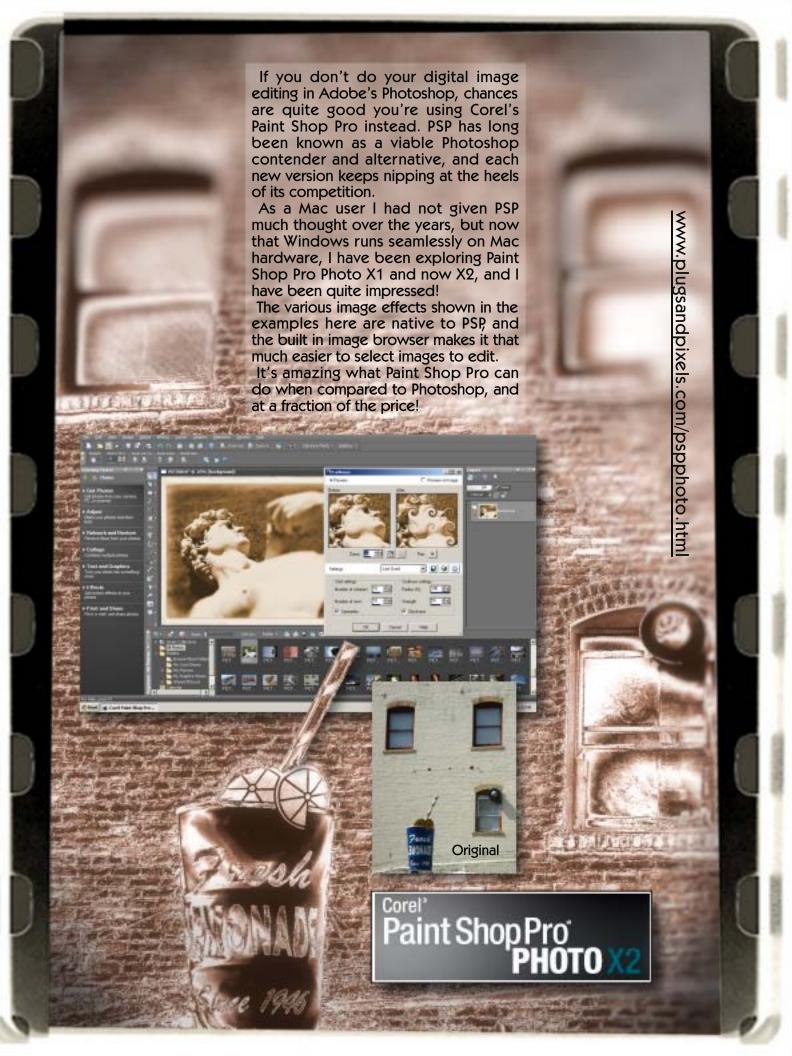

# Susi Lawson Jine Art Photography

Susi Lawson hails from the Blue Ridge Mountains of Virginia but has reached out to the world via the internet to share the unique and award-winning vision she has achieved through a combination of Photoshop and Painter.

Her two DVD training video sets expose the techniques used in her signature artwork, one of which has graced the cover of Photoshop User magazine. The delightful videos will teach you to unlock your inner artist in no time.

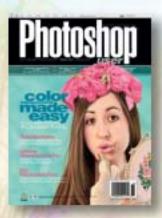

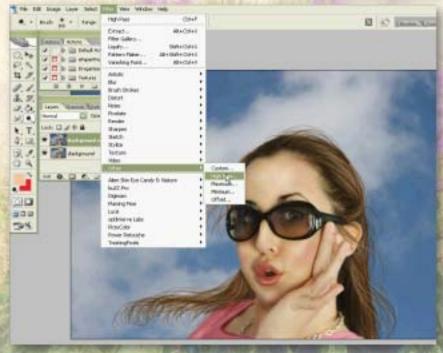

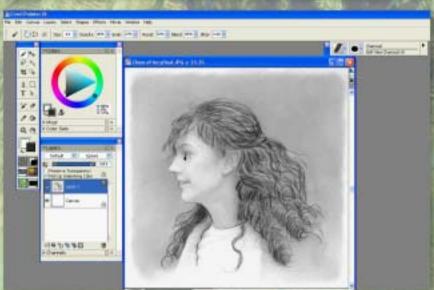

The top screenshot shows a sample video from Photoshop Magic. The bottom screenshot is from Portrait Magic, which teaches fine-art techniques using Photoshop and Painter.

www.plugsandpixels.com/portraitmagic.html

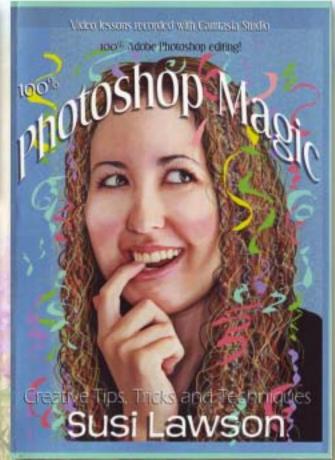

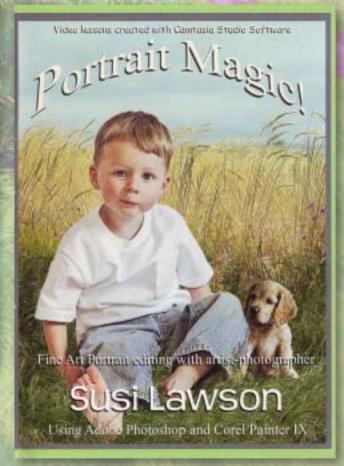

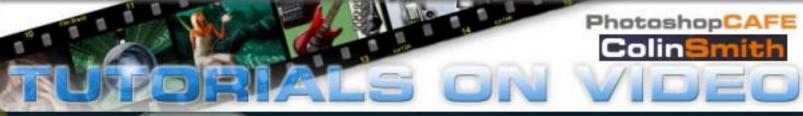

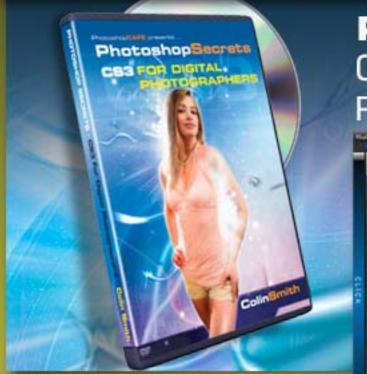

PhotoshopSecrets
CS3 FOR DIGITAL
PHOTOGRAPHERS

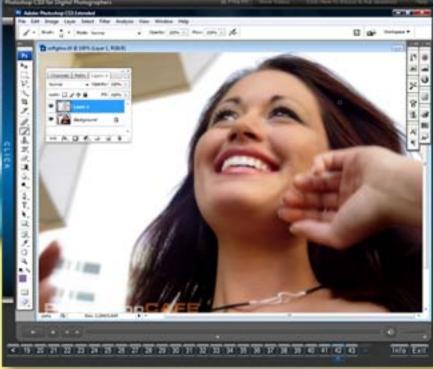

Soft Glow tutorial ▲

▼ Camera RAW Creative tutorial

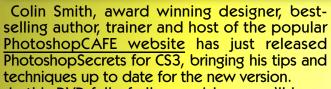

In this DVD full of all-new videos you'll learn about Quick Select, Smart Filters, Clone Source, new Curves, Black and White adjustment and more. The six hours of material is presented in a Flash interface for easy navigation.

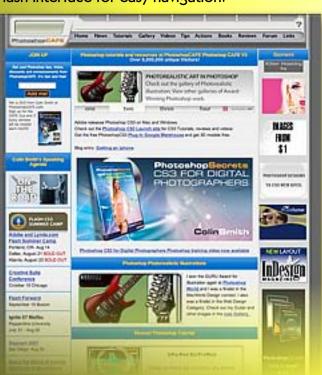

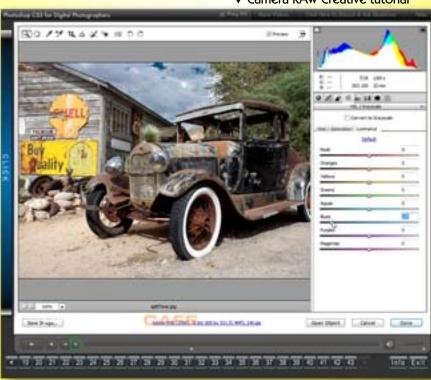

www.plugsandpixels.com/pscafecs3digitalphoto.html

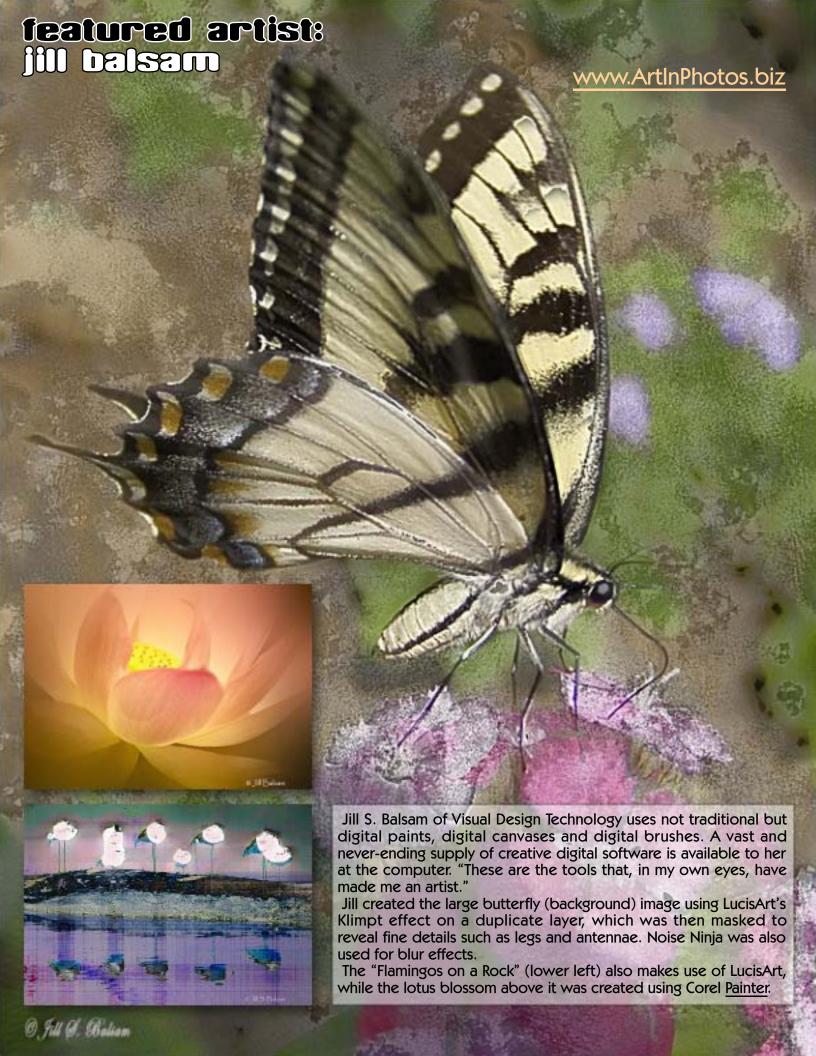

#### featured artist: danielle

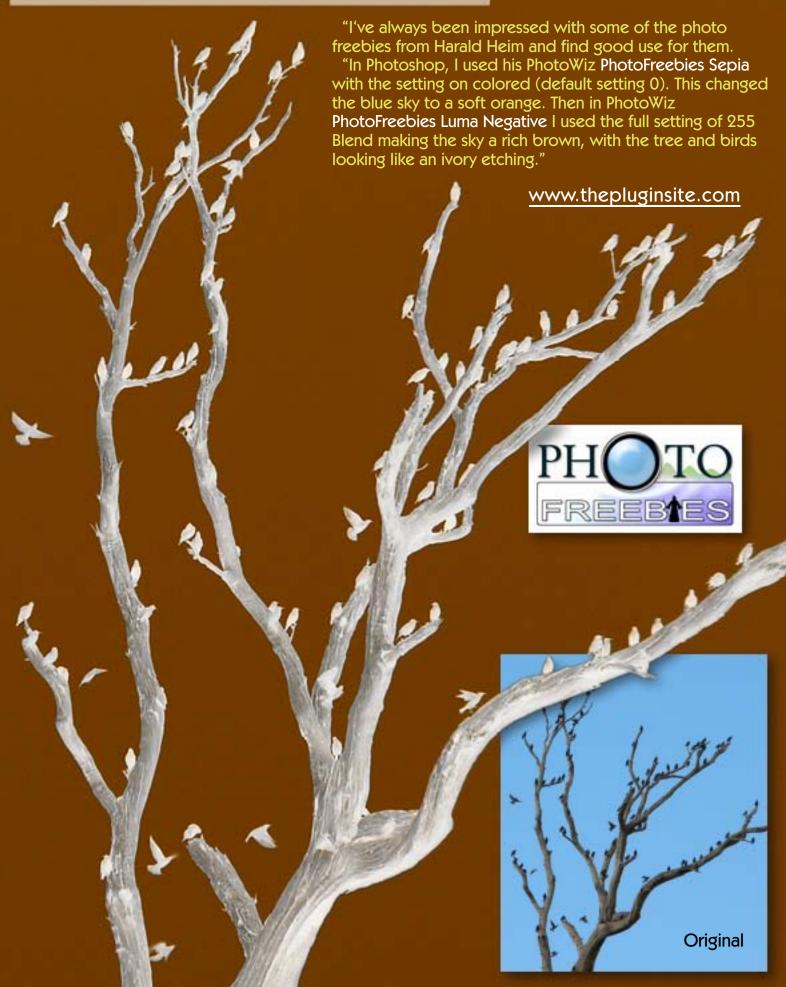

#### digital imaging resources

By now you know the Plugs 'N Pixels website is an incredible resource for quickly gathering information about Photoshop plug-ins, creative and productivity applications and training materials. But tucked away under the small "forum links" area is a gateway to scores of other imaging resources! Quickly visit as many forums as you can handle to discuss your imaging techniques or questions about cameras and software.

#### plugs·n·pixels: links

This list of Bakes is intended to help you find the most useful and informative places on the web to classes Protoche and computers with others, to find answers to your creative or technical problems, to locate stock photos and pu

| Browse Photoshop books:                                                                                        | Barnes, A. Noble                                                                                                    | ADMINIOLOGIC               |                                         |
|----------------------------------------------------------------------------------------------------|----------------------------------------------------------------------------------------------------|----------------------------|-----------------------------------------|
| Photoshop forums:                                                                                              | MaciAppiction                                                                                                    | Maret Protoshop            | The Phase Site                          |
| 7/                                                                                                    | Tele:Tips                                                                                                    | Pro PHIOTO BASICS          | Broadband Superts                       |
|                                                                                                    | TeamPhotoshop                                                                                                    | Fred Hiranda               | Creative Com                            |
|                                                                                                    | Photoshop CS3 (Adobs)                                                                                                    | Photoshop Cafe             | Tela-Grantica                           |
|                                                                                                    | Baskle Designer                                                                                                    | Utratitude                 | Distai Image Cafe                       |
|                                                                                                    | Distal Heda No.                                                                                                    | Barearistonnea             | EbstochesTechnologi                     |
|                                                                                                    | Lucecore                                                                                                    |                            |                                         |
| Photoshop news:                                                                                                | Photoshop News                                                                                                    | PhotoshepSupport           | Creativepro.com P                       |
| Photoshop tutorials:                                                                                           | Charge Set of futuroist                                                                                                    | Heathrone                  | Cambridge in Cale                       |
|                                                                                                    | Photophoptaver                                                                                                    | Brock Philosop             | Busiel Sriver                           |
|                                                                                                    | Descriptions                                                                                                    | Photoshop Creative         | Janes's Tigories                        |
|                                                                                                    | Photoshootypoort                                                                                                    | Utrathook                  | Tutorial Outcost                        |
|                                                                                                    | Estreta                                                                                                    | Bidure Corned              | Capital Tatarata                        |
|                                                                                                    | Tutorialized                                                                                                    | RapiertVista               | Uterfinies                              |
|                                                                                                    | TheCessorWorld                                                                                                    | tutorial tomb              | Dr. Westernes                           |
|                                                                                                    | Melissa Cirtan                                                                                                    | Luneceie                   | 100000000000000000000000000000000000000 |
| Photoshop blogs:                                                                                               | Living Photoshop                                                                                                    | John Nock On Acobe         | Photograp Tutorial                      |
|                                                                                                    | Luracore                                                                                                    | One onOne With Mike Wars   |                                         |
| Photoshop podcasts:                                                                                            | Photoshee TV                                                                                                    | Unafficial Photoshop       | Attention Photograp                     |
|                                                                                                    | Dr. Photoshop                                                                                                    | PhotoWalkChrough           | 2 Mosts Participa                       |
| Plug-in-specific forums:                                                                                       | Fluid Pless                                                                                                    | Digital Film Tools         | Atentian                                |
|                                                                                                    | Power Retouche                                                                                                    | Auto FX                    | Depth Of Fless Ge                       |
| Plug-in-specific websites:                                                                                     | Plaginitions                                                                                                    | GRAPNET                    | Fifter French will                      |
| Ughtreom biogs:                                                                                                | Lightroom-News                                                                                                    | ADDICUES                   | DOCUMENTS.                              |
| Photography forums:                                                                                            | CHILD CONTRACTOR AND ADDRESS OF THE PARTY OF THE PARTY OF | Discharge by Daving        | Accessor Comment                        |
| Protography forums:                                                                                            | ESSOR                                                                                                    | Etotography Review         | Latinus Laures                          |
|                                                                                                    | The Draging Resource                                                                                                    | Phototakers                | Artiflet Francis                        |
|                                                                                                    | Digital Protogramy News                                                                                                    | TexasPhotoForum            | Pro Proto Foreign                       |
|                                                                                                    | Passion For Pixels                                                                                                    | expotoxine                 | the Prote Connu                         |
|                                                                                                    | PhotographyTips                                                                                                    | Hodel Mayhers              | Distai Photogram                        |
|                                                                                                    | Distal Inlase, Cafe                                                                                                    | onlineatotagraphers        | Photochimas                             |
|                                                                                                    | datalmading-sk                                                                                                    | Glameur.1                  | Shifteney                               |
| Market Committee Committee Committee Committee Committee Committee Committee Committee Committee Committee Com | Pro PHOTO BASICS                                                                                                    | doctalence                 | ebstournetalili                         |
| Photography blogs:                                                                                             | The Photo Assistant                                                                                                    | John Scordinards           | medomas                                 |
|                                                                                                    | Photography SLOG                                                                                                    | PlabureCorrect Photographs | The Simple Photo                        |
|                                                                                                    | Kika Multz Livno                                                                                                    |                            |                                         |
| Photography podcasts:                                                                                          | thecandicheme                                                                                                    |                            | TOTAL CONTRACTOR                        |
| Photography news:                                                                                              | PMA Newsline                                                                                                    | Heb Galbraith              | Digital Integral to                     |
| Photography tutorials:                                                                                         | Artestal                                                                                                    | The Light's State Shalls   | ACD Distail Phone                       |
| Photo equipment reviews:                                                                                       | The Digital Figure                                                                                                    | Distal Protography Review  | Steven Digitalia                        |
|                                                                                                    | Megaptivel, red.                                                                                                    | LetsGoD ortal              | SLEtoday                                |
| Graphics forums:                                                                                               | Gradia.om                                                                                                    | At Granic Design           | Design Tablesin                         |
|                                                                                                    | Passage                                                                                                    | The CAFE                   | Appeni                                  |
|                                                                                                    | Rootie Designer                                                                                                    | TheConsuMorid              | tukonal.tomii                           |
| Graphics news:                                                                                                 | Creativepro.com Graphics                                                                                                    | Designorati                |                                         |
| Computer forums:                                                                                               | OversionlersCub                                                                                                    |                            |                                         |
| CE forums:                                                                                                    | COTAN                                                                                                    |                            |                                         |
| 30/terrain forume:                                                                                             | boxxxx                                                                                                    | Yest                       | lina                                    |
|                                                                                                    | them are                                                                                                    | Terration to               | house                                   |
|                                                                                                    |                                                                                                    |                            | Thomas 2 Distance                       |

www.plugsandpixels.com/links.html

Site hosted by HostGator

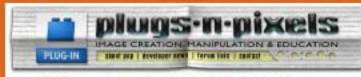

exporting to Plagia M Placin, where som any per important information search operating and consistent set makes absolutely installed and apply from their pulper security forth make the best Placin, a Placin, a placing, and 2007, a behavior of the security of the property of the pulper security of the pulper security of

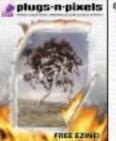

DIGITAL PHOT GRAPHY

Creative Image Effects
Image Enhancement
Terrain Generation
Digital Asset Mgmt.
Graphics & DTP
Web Design
Training/Education
Multimedia
3D
Effects Gallery
Developer Directory

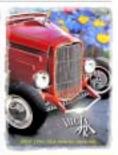

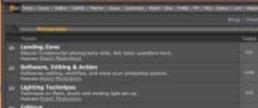

Section of publishmen from the Section of the Publishmen for the Publishmen of Section of Section o

Security Darkings

Streambly Darkings

Someon per sent for sent or of the first two contrates

Someon per sent for sent or of the first two contrates

Someon per sent for sent or of the first two contrates

Someon for Charlenges

The contrate Indiana.

#### featured forum · photozo

There are many forums dedicated to the discussion of digital imaging, some with emphasis on software, some on hardware and others both. For example, Photozo Digital Photography Forum (see screenshot above) averages 5000 posts a month. They offer members a gallery, as well as downloads.

Another popular forum, this one dedicated to plug-ins and digital imaging applications, is The Plugin Site, with 4381 registered users.

The Plugs 'N Pixels Links page also directs visitors to various blogs, as well as forums related to 3D artwork and communities for graphic design. It's a great page to visit regularly to keep up to date with the latest.

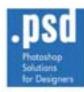

# PHOTOSHOP

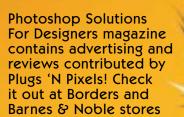

www.plugsandpixels.com/psdmag.html

# t Borders and & Noble stores magic on

.PSD Editor in Chief Ewa Samulska at **Photoshop World** 

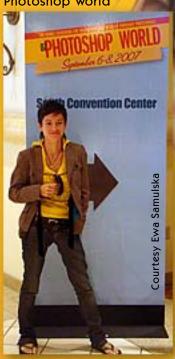

#### alexily or a

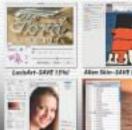

# Backdrop Designer

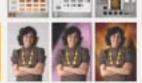

#### Sitegrinder

## Kubota's Artistic

#### I-CLUCK ACTIVAL

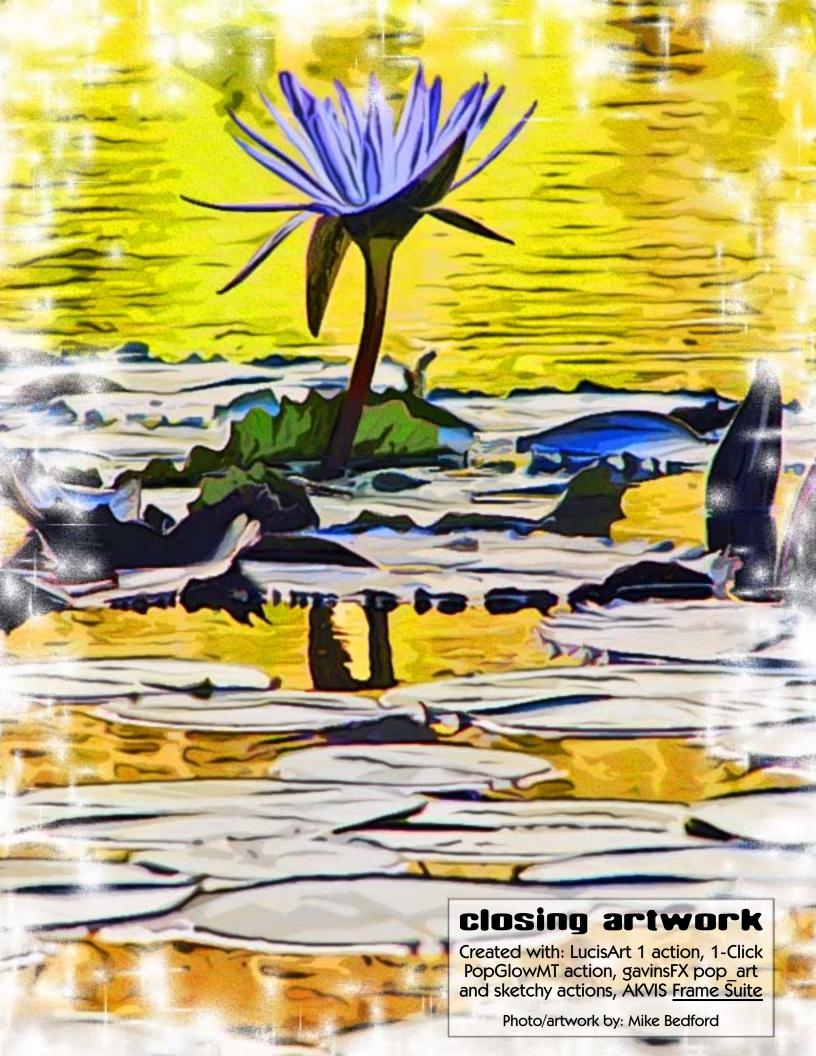